2015-03-13 Modelowanie Niepewności

#### Modelowanie Niepewności Na podstawie: AIMA, ch13

Wojciech Jaśkowski

Instytut Informatyki, Politechnika Poznańska

13 marca 2015

# <span id="page-0-0"></span>Modelowanie Niepewności

Na podstawie: AIMA, ch13

Wojciech Jaśkowski

Instytut Informatyki, Politechnika Poznańska

13 marca 2015

K □ ▶ K 部 ▶ K 할 ▶ K 할 ▶ ( 할 ) 9 Q @

# <span id="page-1-0"></span>Źr[ódł](#page-0-0)[a nie](#page-1-0)[pewności](#page-0-0)

Jakie są źródła niepewności?

2015-03-13 Modelowanie Niepewności Wstęp Źródła niepewności Źródła niepewności

Jakie są źródła niepewności?

# Źr[ódł](#page-0-0)[a nie](#page-1-0)[pewności](#page-0-0)

Jakie są źródła niepewności?

- częściowa obserwowalność
- $\blacktriangleright$  niedeterministyczny

Wynikające często jednak z zawinionej niewiedzy:

- $\blacktriangleright$  lenistwa i
- $\blacktriangleright$  ignorancji

**Cel**: Racjonalne decyzje w kontekście niepewności.

2015-03-13 Modelowanie Niepewności Wstęp Źródła niepewności Źródła niepewności

Jakie są źródła niepewności?

 $\begin{aligned} \text{\large $\blacktriangleright$ riederministyzzny} \\ \text{\large $\blacktriangleright$} \text{Ieristwa i} \\ \text{\large $\blacktriangleright$} \text{Ieristwa i} \\ \text{\large $\blacktriangleright$} \text{Iervziareii} \end{aligned}$ 

Cel: Racjonalne decyzje w kontekście niepewnośc

# Św[iat](#page-0-0) [Wu](#page-1-0)[mpus'a](#page-0-0)

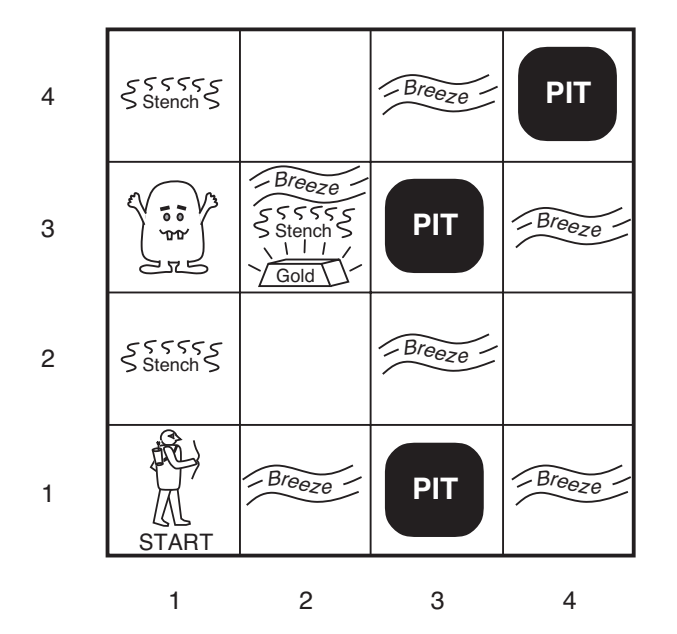

2015-03-13 Modelowanie Niepewności Wstęp Świat Wumpus'a

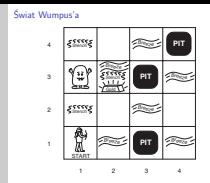

# <span id="page-4-0"></span>Św[iat](#page-0-0) [Wu](#page-1-0)[mpus'a](#page-0-0)

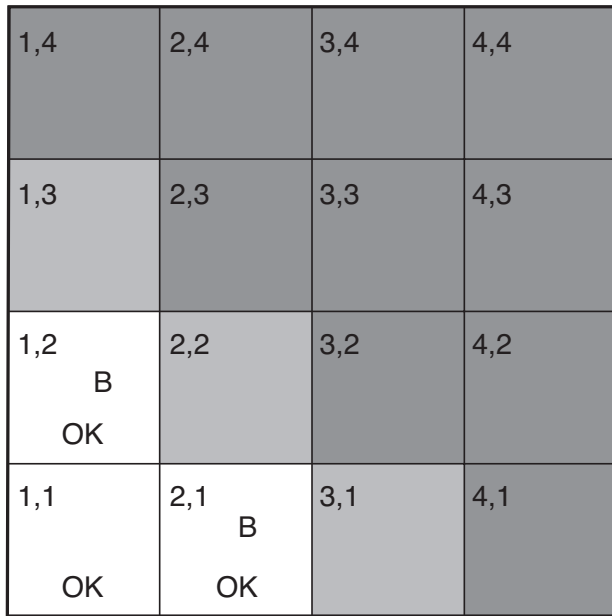

2015-03-13 Modelowanie Niepewności Wstęp Świat Wumpus'a

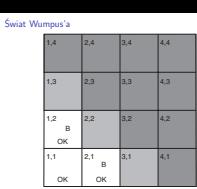

1. W takiej sytuacji Wumpus nie ma bezpiecznego ruchu, bo bryza w (1,2) i (2,1). Jaki ruch Wumpus powinien więc wykonać? Jakie jest prawdopodobieństwo, że na polu (1,3) jest pułapka? A jakie dla (2,2) i dla (3,1)?

<span id="page-5-0"></span>► zmienna losowa

$$
Cancer = C = \{\neg c, c\}
$$

$$
Test = T = \{\neg t, t\}
$$

Modelowanie Niepewności Przypomnienie: podstawy probabilistyki

Podstawy: notacja

2015-03-13

Podstawy: notacja<br>**E zmienna losowa**  $Cancer = C = \{\neg c, c\}$  $T = \{-c, c\}$ <br>  $T = \{-t, t\}$ 

1. rozkład prawd. łącznego: wektor wszystkich kombinacji wartości zmiennych losowych.

イロト (母) (目) (目) (目) 三目 の女の

► zmienna losowa

$$
Cancer = C = \{\neg c, c\}
$$

$$
Test = T = \{\neg t, t\}
$$

**P** prawdopodobieństwo zdarzenia

 $P(c) = 0.3$ 

2015-03-13 Modelowanie Niepewności Przypomnienie: podstawy probabilistyki Podstawy: notacja

Podstawy: notacja <sup>I</sup> **zmienna losowa**  $Cancer = C = \{\neg c, c\}$  $Test = T = \{-t, t\}$ <sup>I</sup> **prawdopodobieństwo zdarzenia**  $P(c) = 0.3$ 

1. rozkład prawd. łącznego: wektor wszystkich kombinacji wartości zmiennych losowych.

**E** zmienna losowa

$$
Cancer = C = \{\neg c, c\}
$$

$$
Test = T = \{\neg t, t\}
$$

**EXP** prawdopodobieństwo zdarzenia

 $P(c) = 0.3$ 

**EXECUTE: Prozkład prawdopodobieństwa** 

 $P(Cancer) = \langle P(c), P(\neg c) \rangle = \langle 0.3, 0.7 \rangle$ 

2015-03-13 Modelowanie Niepewności Przypomnienie: podstawy probabilistyki Podstawy: notacja

Podstawy: notacja <sup>I</sup> **zmienna losowa**  $C$ ancer =  $C = \{-c, c\}$  $Test = T = \{-t, t\}$ <sup>I</sup> **prawdopodobieństwo zdarzenia**  $P(c) = 0.3$ <sup>I</sup> **rozkład prawdopodobieństwa**  $P(Cancer) = (P(c), P(-c)) = (0.3, 0.7)$ 

1. rozkład prawd. łącznego: wektor wszystkich kombinacji wartości zmiennych losowych.

**E** zmienna losowa

$$
Cancer = C = \{\neg c, c\}
$$

$$
Test = T = \{\neg t, t\}
$$

**EXP** prawdopodobieństwo zdarzenia

 $P(c) = 0.3$ 

**P** rozkład prawdopodobieństwa

 $P(Cancer) = \langle P(c), P(\neg c) \rangle = \langle 0.3, 0.7 \rangle$ 

**Perawd. łączne** 

$$
P(c \wedge \neg t) = P(c, \neg t) = 0.4
$$

2015-03-13 Modelowanie Niepewności Przypomnienie: podstawy probabilistyki  $\Box$ Podstawy: notacja

Podstawy: notacja <sup>I</sup> **zmienna losowa**  $C$ ancer =  $C = \{-c, c\}$  $Test = T = \{-t, t\}$ <sup>I</sup> **prawdopodobieństwo zdarzenia**  $P(c) = 0.3$ <sup>I</sup> **rozkład prawdopodobieństwa**  $P(Cancer) = (P(c), P(-c)) = (0.3, 0.7)$ <sup>I</sup> **prawd. łączne**  $P(c \wedge \neg t) = P(c, \neg t) = 0.4$ 

1. rozkład prawd. łącznego: wektor wszystkich kombinacji wartości zmiennych losowych.

**▶ zmienna losowa** 

$$
Cancer = C = \{\neg c, c\}
$$

$$
Test = T = \{\neg t, t\}
$$

**P** prawdopodobieństwo zdarzenia

 $P(c) = 0.3$ 

**P** rozkład prawdopodobieństwa

 $P(Cancer) = \langle P(c), P(\neg c) \rangle = \langle 0.3, 0.7 \rangle$ 

**Perawd. łączne** 

$$
P(c \wedge \neg t) = P(c, \neg t) = 0.4
$$

**P** rozkład prawd. łącznego

**P**(Cancer, Test) =  $\langle P(c \wedge t), P(c \wedge \neg t), P(\neg c, t), P(\neg c, \neg t) \rangle$ K □ ▶ K @ ▶ K 할 ▶ K 할 ▶ (할 수 있습니 P**rzypomnienie:** podstawy probabilistyki<br>
Podstawy: notacja<br>
Podstawy: notacja<br>
Podstawy: notacja<br>
Podstawy: notacja<br>
Podstawy: notacja<br>
Podstawy: notacja<br>
Podstawy: notacja<br>
Podstawise and the energy of  $\alpha$  and  $\beta$ -  $\$ Modelowanie Niepewności Przypomnienie: podstawy probabilistyki Podstawy: notacja

Podstawy: notacja <sup>I</sup> **zmienna losowa**  $Cancer = C = \{-c, c\}$  $Test = T = \{\neg t, t\}$ <sup>I</sup> **prawdopodobieństwo zdarzenia**  $P(c) = 0.3$ <sup>I</sup> **rozkład prawdopodobieństwa**  $P(Cancer) = (P(c), P(-c)) = (0.3, 0.7)$ <sup>I</sup> **prawd. łączne**  $P(c \wedge \neg t) = P(c, \neg t) = 0.4$ 

- **Frozkład prawd. łącznego**<br>I **P**(Cancer Test) = (P(c.s.t) P(c.s.=t) P(~c.t) P(~c.=t))
- 1. rozkład prawd. łącznego: wektor wszystkich kombinacji wartości zmiennych losowych.

### Po[dst](#page-0-0)[awy: prawd. warunkowe](#page-5-0)

#### **Prawdopodobieństwo warunkowe**

 $P(c|t)P(t) = P(c \wedge t)$ 

**(reguła produkcji)**

2015-03-13 Modelowanie Niepewności Przypomnienie: podstawy probabilistyki Podstawy: prawd. warunkowe

Podstawy: prawd. warunkowe

**Prawdopodobieństwo warunkowe**  $P(r|r)P(r) = P(r \wedge r)$ 

**(reguła produkcji)**

1. Graficznie: dwa przecinające się zbiory. t zaistniało, więc jakie jest prawd., że zaistnieje *c*?  $P(c|t) = \frac{P(c \wedge t)}{P(t)}$ .

# (P[ełn](#page-0-0)[y\) rozkład prawd. łącznego](#page-5-0)

Modelowanie Niepewności Przypomnienie: podstawy probabilistyki

(Pełny) rozkład prawd. łącznego

2015-03-13

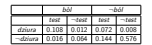

(Pełny) rozkład prawd. łącznego

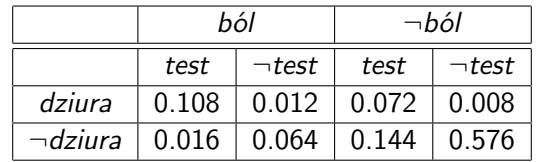

# Pr[awd](#page-0-0)[. marginalne \(marginalizacja](#page-5-0)[\)](#page-0-0)

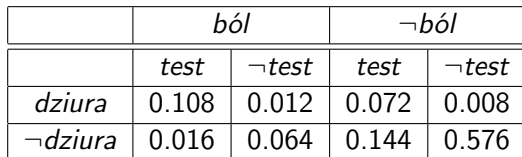

[zadanie 0]  $P(dziura) = ?$  $P(Dziura) = ?$  Modelowanie Niepewności Przypomnienie: podstawy probabilistyki

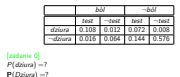

Prawd. marginalne (marginalizacja)

 $\Box$ Prawd. marginalne (marginalizacja)

- $1. \ \ P(dziura) = 0.108 + 0.012 + 0.072 + 0.008 = 0.2$ Marginalizujemy Ból i Test
- 2.  $P(Dziura) = < 0.2, 0.8 >$

2015-03-13

3.  $P(dzi) \wedge \neg b6l) = 0.072 + 0.008 = 0.08$ Marginalizujemy Test

# Pr[awd](#page-0-0)[. marginalne \(marginalizacja](#page-5-0)[\)](#page-0-0)

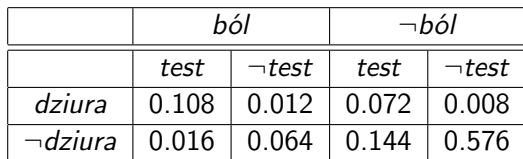

#### [zadanie 0]

 $P(dziura) = ?$  $P(Dziura) = ?$ [zadanie 1]  $P(dziura \wedge \neg ból) = ?$  2015-03-13 Modelowanie Niepewności Przypomnienie: podstawy probabilistyki

 $b \circ b$   $\neg$ bol bol ´ test ¬test test ¬test dziura 0.108 0.012 0.072 0.008 ¬dziura 0.016 0.064 0.144 0.576

 $\Box$ Prawd. marginalne (marginalizacja)

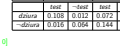

**[zadanie 0]**<br>P(dziura) =?<br>**P**(*Dziura*) =?<br>**[zadanie 1]**<br>P(dziura ∧ ¬ bòl)  $P(dziura \wedge \neg b\delta l) = ?$ 

Prawd. marginalne (marginalizacja)

- $1. \ \ P(dziura) = 0.108 + 0.012 + 0.072 + 0.008 = 0.2$ Marginalizujemy Ból i Test
- 2.  $P(Dziura) = < 0.2, 0.8 >$
- 3.  $P(dzi) \wedge \neg b6l) = 0.072 + 0.008 = 0.08$ Marginalizujemy Test

# Pr[awd](#page-0-0)[. marginalne \(marginalizacja](#page-5-0)[\)](#page-0-0)

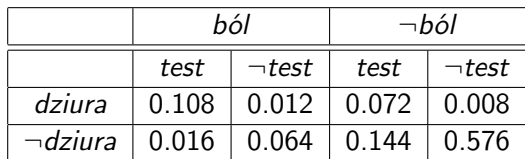

#### [zadanie 0]

 $P(dziura) = ?$  $P(Dziura) = ?$ [zadanie 1]  $P(dziura \wedge \neg b\acute{o}l) = ?$ 

Ogólnie:

$$
\mathbf{P}(\mathbf{Y}) = \sum_{x \in \mathbf{X}} \mathbf{P}(\mathbf{Y}, x) = \sum_{x \in \mathbf{X}} \mathbf{P}(\mathbf{Y}|x) P(x),
$$

gdzie **Y** i **X** są wektorami zmiennych losowych

2015-03-13 Modelowanie Niepewności Przypomnienie: podstawy probabilistyki

 $\Box$ Prawd. marginalne (marginalizacja)

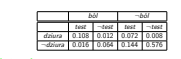

**[**zadanie 0]<br>[zadanie 0]<br>*P*(dziura) =?<br>**P**(Dziura ∧ ¬ból) =?<br>*P*(dziura ∧ ¬ból) =? Ogólnie:  $\mathbf{P}(\mathbf{Y}) = \sum_{x \in \mathbf{X}} \mathbf{P}(\mathbf{Y}, x) = \sum_{x \in \mathbf{X}} \mathbf{P}(\mathbf{Y}|x) P(x),$ gdzie **<sup>Y</sup>** <sup>i</sup> **<sup>X</sup>** są wektorami zmiennych losowych

Prawd. marginalne (marginalizacja)

- 1.  $P(dziura) = 0.108 + 0.012 + 0.072 + 0.008 = 0.2$ Marginalizujemy Ból i Test
- 2. **P**(*Dziura*) = < 0.2, 0.8 >
- 3. *P*(dziura ∧ ¬ból) = 0.072 + 0.008 = 0.08 Marginalizujemy Test

**KOD KAP KED KED E VOQO** 

Pr[awd](#page-0-0)[. całkowite](#page-5-0)

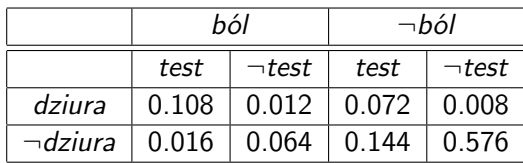

[zadanie 2] Przed obliczeniami: czy to będzie duża wartość?

 $P(dziura|ból) = ?$ 

2015-03-13 Modelowanie Niepewności Przypomnienie: podstawy probabilistyki

 $L$ Prawd. całkowite

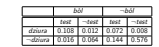

Prawd. całkowite

[zadanie 2] Przed obliczeniami: czy to będzie duża wartość?

 $P(dz)$ ura $|b\phi\rangle = ?$ 

Pr[awd](#page-0-0)[. całkowite](#page-5-0)

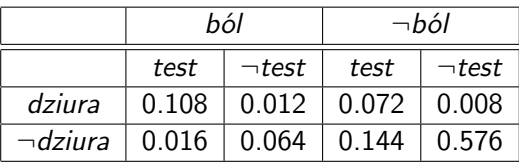

[zadanie 2] Przed obliczeniami: czy to będzie duża wartość?

$$
P(dziural ból) = \frac{P(dziura \wedge ból)}{P(ból)}
$$
  
= 
$$
\frac{0.108 + 0.012}{0.108 + 0.012 + 0.016 + 0.064} = 0.6
$$

Ogólnie:

$$
P(Y|Z) = \sum_{x \in X} P(Y, x|Z) = \sum_{x \in X} \frac{P(Y, x, Z)}{P(Z)}
$$

Prawd. całkowite  $bo^{\dagger}$   $\neg$ bol  $\Box$ test ¬test test ¬test dziura 0.108 0.012 0.072 0.008 ¬dziura 0.016 0.064 0.144 0.576 [zadanie 2] Przed obliczeniami: czy to będzie duża wartość?  $P(dxiural bdd) = \frac{P(dzima \wedge bdd)}{P(dzid)}$  $-510$  $0.108 + 0.012 + 0.016 + 0.064 = 0.6$ Ogólnie:  $\mathsf{P}(\mathsf{Y}|\mathsf{Z}) = \sum_{x \in \mathsf{X}} \mathsf{P}(\mathsf{Y}, x|\mathsf{Z}) = \sum_{x \in \mathsf{X}} \frac{\mathsf{P}(\mathsf{Y}, x, \mathsf{Z})}{\mathsf{P}(\mathsf{Z})}$ **P**rzypomnienie: podstawy probabilistyki<br>
A<br>
Prawd. całkowite<br>
Prawd. całkowite<br>
P Modelowanie Niepewności Prawd. całkowite

 $0.108 + 0.012$ 

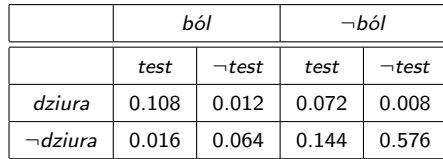

2015-03-13 Modelowanie Niepewności Przypomnienie: podstawy probabilistyki  $\Box$ Normalizacja

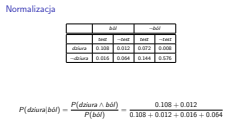

P( $\neg$ dziura|bol() =?

[zadanie 3] Policz, rozpisz:

1. Ten sam mianownik! Liczenie mianownika często jest trudne. 2.  $0.12 + 0.08 \neq 1.0$ , więc normalizujemy je dzieląc przez  $0.12 + 0.08 = 0.2$ .

$$
P(dzivar|b6l) = \frac{P(dzivar \wedge b6l)}{P(b6l)} = \frac{0.108 + 0.012}{0.108 + 0.012 + 0.016 + 0.064}
$$

[zadanie 3] Policz, rozpisz:

$$
P(\neg dziura|ból)=?
$$

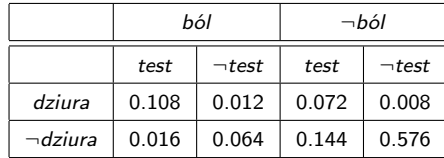

2015-03-13 Modelowanie Niepewności Przypomnienie: podstawy probabilistyki  $\Box$ Normalizacja

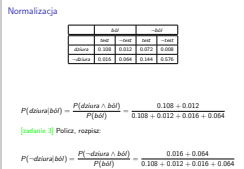

1. Ten sam mianownik! Liczenie mianownika często jest trudne. 2.  $0.12 + 0.08 \neq 1.0$ , więc normalizujemy je dzieląc przez  $0.12 + 0.08 = 0.2$ .

$$
P(dziuralból) = \frac{P(dziura \wedge ból)}{P(ból)} = \frac{0.108 + 0.012}{0.108 + 0.012 + 0.016 + 0.064}
$$

[zadanie 3] Policz, rozpisz:

 $P(\neg \textit{dziura} | \textit{b\'ol} ) = \frac{P(\neg \textit{dziura} \wedge \textit{b\'ol})}{P(\textit{b\'ol})} = \frac{0.016 + 0.064}{0.108 + 0.012 + 0.016}$  $0.108 + 0.012 + 0.016 + 0.064$ 

K ロ ▶ K @ ▶ K 할 ▶ K 할 ▶ 이 할 → 9 Q Q →

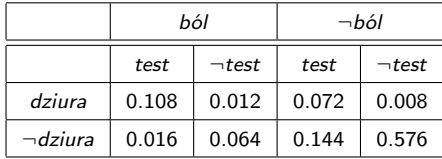

 $P({\it dziural b\'ol}) = \frac{P({\it dziura} \wedge b\acute{o l})}{P(b\acute{o}l)} = \frac{0.108+0.012}{0.108+0.012+0.016}$  $0.108 + 0.012 + 0.016 + 0.064$ [zadanie 3] Policz, rozpisz:  $P(\neg \textit{dziura} | \textit{b\'ol}) = \frac{P(\neg \textit{dziura} \wedge \textit{b\'ol})}{P(\textit{b\'ol})} = \frac{0.016 + 0.064}{0.108 + 0.012 + 0.016}$  $0.108 + 0.012 + 0.016 + 0.064$ 

 $P(Dziura|bó) =$ 

K □ ▶ K @ ▶ K 할 ▶ K 할 ▶ (할 수 있습니

2015-03-13 Modelowanie Niepewności Przypomnienie: podstawy probabilistyki  $\Box$ Normalizacja

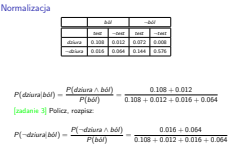

P(Dziura|bol)

0.108 + 0.012 + 0.016 + 0.064

1. Ten sam mianownik! Liczenie mianownika często jest trudne. 2.  $0.12 + 0.08 \neq 1.0$ , więc normalizujemy je dzieląc przez  $0.12 + 0.08 = 0.2$ .

<span id="page-20-0"></span>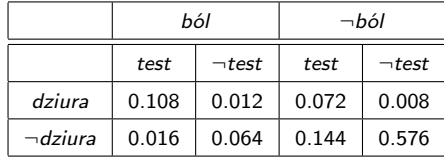

$$
P(dziural ból) = \frac{P(dziura \wedge ból)}{P(ból)} = \frac{0.108 + 0.012}{0.108 + 0.012 + 0.016 + 0.064}
$$
  
[zadanie 3] Policy, rozpisz:

$$
P(\neg \text{dziuralb\'ol}) = \frac{P(\neg \text{dziura} \land \text{b\'ol})}{P(\text{b\'ol})} = \frac{0.016 + 0.064}{0.108 + 0.012 + 0.016 + 0.064}
$$

**P**(Dziura|ból) =  $\alpha$ **P**(Dziura, ból) =  $\alpha$   $\langle 0.108 + 0.012, 0.016 + 0.064 \rangle$  $\alpha$   $\langle 0.12, 0.08 \rangle = \langle 0.6, 0.4 \rangle$ KERK 4 BRK 4 BRK 1 BR 1990 **<sup>P</sup>**(Dziura|bol ´ ) = <sup>α</sup>**P**(Dziura, bol ´ ) = <sup>α</sup> <sup>h</sup>0.<sup>108</sup> <sup>+</sup> <sup>0</sup>.012, <sup>0</sup>.<sup>016</sup> <sup>+</sup> <sup>0</sup>.064<sup>i</sup> <sup>α</sup> <sup>h</sup>0.12, <sup>0</sup>.08<sup>i</sup> <sup>=</sup> <sup>h</sup>0.6, <sup>0</sup>.4<sup>i</sup> 2015-03-13 Modelowanie Niepewności Przypomnienie: podstawy probabilistyki Normalizacja

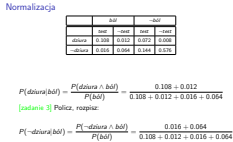

0.016 + 0.064  $0.108 + 0.012 + 0.016 + 0.064$ 

1. Ten sam mianownik! Liczenie mianownika często jest trudne. 2.  $0.12 + 0.08 \neq 1.0$ , więc normalizujemy je dzieląc przez  $0.12 + 0.08 = 0.2$ .

<span id="page-21-0"></span>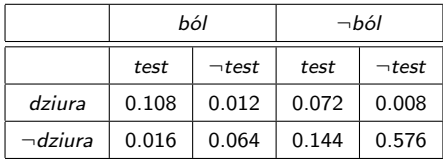

[zadanie 3] Policz, rozpisz:

**P**(Dziura|ból) =  $\alpha$ **P**(Dziura, ból) =  $\alpha$   $\langle 0.108 + 0.012, 0.016 + 0.064 \rangle$  $\alpha$   $\langle 0.12, 0.08 \rangle = \langle 0.6, 0.4 \rangle$ 

**Ogólnie:**

#### $P(X|e) = \alpha P(X, e),$

gdzie **X** jest wektorem zmiennych losowyc[h](#page-20-0)

2015-03-13 Modelowanie Niepewności Przypomnienie: podstawy probabilistyki  $\Box$ Normalizacja

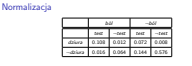

[zadanie 3] Policz, rozpisz:

 $P(Dziwa|b\phi^i) = \alpha P(Dziwa, b\phi^j) = \alpha (0.108 + 0.012, 0.016 + 0.054)$ <br> $\alpha (0.12, 0.08) = (0.6, 0.4)$ **Ogólnie:**

 $P(X|e) = \alpha P(X, e),$ gdzie **<sup>X</sup>** jest wektorem zmiennych losowych

1. Ten sam mianownik! Liczenie mianownika często jest trudne. 2.  $0.12 + 0.08 \neq 1.0$ , więc normalizujemy je dzieląc przez  $0.12 + 0.08 = 0.2$ .

## <span id="page-22-0"></span>Po[dst](#page-0-0)[awy: niezależność](#page-5-0)

**Niezależność zdarzeń losowych** c ⊥ w (W – pogoda), jeśli

 $P(c) = P(c|w)$  lub  $P(w) = P(w|c)$ 

lub

$$
P(c)P(w) = P(c \wedge w)
$$

2015-03-13 Modelowanie Niepewności Przypomnienie: podstawy probabilistyki **Podstawy: niezależność**<br>Niezależność zdarzeń losowych c ⊥ w (W – pogoda), jeśli  $P(c) = P(c|w)$  lub  $P(w) = P(w|c)$ lub  $P(c)P(w) = P(c \wedge w)$ 

Podstawy: niezależność

1. Graficznie: niezależność zdarzeń losowych, jeśli pole c w stosunku do całości = pole  $c \wedge w$  w stosunku do w.

## <span id="page-23-0"></span>Po[dst](#page-0-0)[awy: niezależność](#page-5-0)

**Niezależność zdarzeń losowych** c ⊥ w (W – pogoda), jeśli

 $P(c) = P(c|w)$  lub  $P(w) = P(w|c)$ 

lub

$$
P(c)P(w) = P(c \wedge w)
$$

**Niezależność zmiennych losowych** C ⊥ W :

 $P(C)P(W) = P(C \wedge W)$ 

[zadanie 4] Rozpisać powyższe

2015-03-13 Modelowanie Niepewności Przypomnienie: podstawy probabilistyki Podstawy: niezależność

**Podstawy: niezależność**<br>Niezależność zdarzeń losowych c ⊥ w (W – pogoda), jeśli  $P(c) = P(c|w)$  lub  $P(w) = P(w|c)$ lub <sup>P</sup>(c)P(w) = <sup>P</sup>(<sup>c</sup> <sup>∧</sup> <sup>w</sup>) **Niezależność zmiennych losowych** <sup>C</sup> <sup>⊥</sup> <sup>W</sup> : **<sup>P</sup>**(C)**P**(<sup>W</sup> ) = **<sup>P</sup>**(<sup>C</sup> <sup>∧</sup> <sup>W</sup> ) [zadanie 4] Rozpisać powyższe

1. Graficznie: niezależność zdarzeń losowych, jeśli pole c w stosunku do całości = pole  $c \wedge w$  w stosunku do w.

## <span id="page-24-0"></span>Po[dst](#page-0-0)[awy: niezależność](#page-5-0)

**Niezależność zdarzeń losowych** c ⊥ w (W – pogoda), jeśli

 $P(c) = P(c|w)$  lub  $P(w) = P(w|c)$ 

lub

$$
P(c)P(w) = P(c \wedge w)
$$

**Niezależność zmiennych losowych** C ⊥ W :

 $P(C)P(W) = P(C \wedge W)$ 

[zadanie 4] Rozpisać powyższe

$$
Lewa = \langle P(c), P(\neg c) \rangle \times \langle P(w), P(\neg w) \rangle
$$
  
=  $\langle P(c)P(w), P(c)P(\neg w), P(\neg c)P(w), P(\neg c)P(\neg w) \rangle$   
Prawa =  $\langle P(c \land w), P(c \land \neg w), P(\neg c \land w), P(\neg c \land \neg w) \rangle$ 

wiedza o niezależności zmiennych jest zwykl[e w](#page-23-0)[ie](#page-25-0)[d](#page-21-0)[z](#page-22-0)[ą](#page-24-0) [d](#page-25-0)[z](#page-4-0)[i](#page-5-0)[ed](#page-36-0)[zi](#page-4-0)[n](#page-5-0)[ow](#page-36-0)[ą.](#page-0-0)  $ORO$  2015-03-13 Modelowanie Niepewności Przypomnienie: podstawy probabilistyki

Podstawy: niezależność

**Podstawy: niezależność**<br>Niezależność zdarzeń losowych c ⊥ w (W – pogoda), jeśli  $P(c) = P(c|w)$  lub  $P(w) = P(w|c)$ <sup>P</sup>(c)P(w) = <sup>P</sup>(<sup>c</sup> <sup>∧</sup> <sup>w</sup>) **Niezależność zmiennych losowych** <sup>C</sup> <sup>⊥</sup> <sup>W</sup> : **<sup>P</sup>**(C)**P**(<sup>W</sup> ) = **<sup>P</sup>**(<sup>C</sup> <sup>∧</sup> <sup>W</sup> ) [zadanie 4] Rozpisać powyższe

lub

 $\begin{aligned} &\textit{Lawa} = \langle P(c), P(\neg c) \rangle \times \langle P(w), P(\neg w) \rangle \\ &= \langle P(c)P(w), P(c)P(\neg w), P(\neg c)P(w), P(\neg c)P(\neg w) \rangle \end{aligned}$  $P$ rawa =  $\langle P(c \wedge w), P(c \wedge \neg w), P(\neg c \wedge w), P(\neg c \wedge \neg w) \rangle$ wiedza o niezależności zmiennych jest zwykle wiedzą dziedzino

1. Graficznie: niezależność zdarzeń losowych, jeśli pole c w stosunku do całości = pole  $c \wedge w$  w stosunku do w.

### <span id="page-25-0"></span>Ni[ezal](#page-0-0)[eżność](#page-5-0)

Czwarta zmienna: Pogoda (W)

 $P(W =$  słoneczna, b, t, d) =  $P(W =$  słoneczna $|b, t, d$ ) $P(b, t, d)$ 

Ale przecież (logika!):

 $P(W = \text{shonecznalb}, t, d) = P(W = \text{shoneczna})$ 

więc

 $P(W =$  słoneczna, b, t, d) =  $P(W =$  słoneczna) $P(b, t, d)$ 

<u>Przypomnienie: podstawy probabilistyki</u><br>
20<sub>P/W = sloneczna k,t, d) = P/W = sloneczna k,t, d) = P/W = sloneczna k,t, d) = P/W = sloneczna k,t, d) = P/W = sloneczna k,t, d) = P/W = sloneczna k,t, d) = P/W = sloneczna k,t, </sub> Modelowanie Niepewności Niezależność

Niezależność

Czwarta zmienna: Pogoda (<sup>W</sup> )

 $P(W =$  sloneczna, b, t, d) =  $P(W =$  sloneczna b, t, d) $P(b, t, d)$ 

Ale przecież (logika!):

 $P(W =$ słoneczna $|b, t, d) = P(W =$ słoneczna) więc

## Ko[nse](#page-0-0)[kwencja niezależności](#page-5-0)

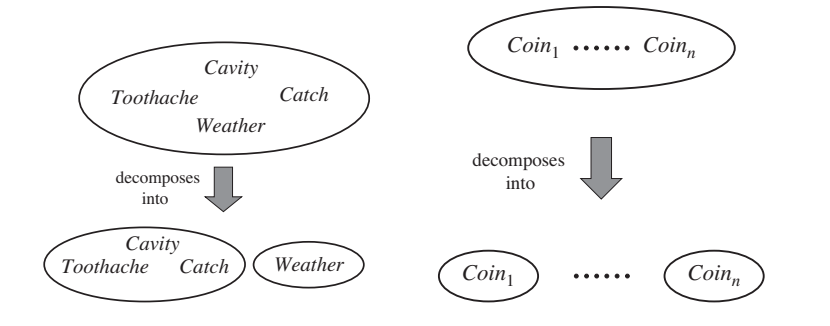

2015-03-13 Modelowanie Niepewności Przypomnienie: podstawy probabilistyki

Konsekwencja niezależności

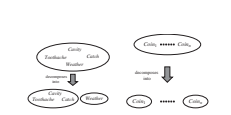

Konsekwencja niezależności

1. Co nam to daje? Zamiast zapisywać rozkład prawd. łącznego za pomocą 2 $^4=16$  liczb, wystarczy nam 2 $^3+2=10$  (dekompozycja). Jest lepiej, ale w praktyce to nie wystarcza. Żeby było lepiej trzeba sięgnąć do reguły Bayesa i niezależności warunkowej.

Re[guł](#page-0-0)[a Bayesa](#page-5-0)

$$
P(y|x) = \frac{P(x|y)P(y)}{P(x)}
$$

 $\blacktriangleright$   $P(x)$  często nieznane i rozpisuje się je jako praw. całkowite.

2015-03-13 Modelowanie Niepewności Przypomnienie: podstawy probabilistyki Reguła Bayesa

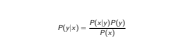

Reguła Bayesa

 $\blacktriangleright$  P(v) często nieznane i rozpisuje się je jako praw. całkowite

- 1. Wyprowadzenie korzysta z def. prawd. warunkowego (reguły produkcji)
- 2. To proste równanie leży u podstawy większości nowoczesnych systemów sztucznej inteligencji opartych na wnioskowaniu probabilistycznym.

Re[guł](#page-0-0)[a Bayesa](#page-5-0)

$$
P(y|x) = \frac{P(x|y)P(y)}{P(x)}
$$

 $\blacktriangleright$   $P(x)$  często nieznane i rozpisuje się je jako praw. całkowite.

Wersja ogólniejsza (zmienne losowe i dodatkowa wiedza **e**):

$$
P(Y|X, e) = \frac{P(X|Y, e)P(Y|e)}{P(X|e)}
$$

**P**<br> **P** / **P** / **P** / **P** / **P** / **P** / **P** / **P** / **P** / **P** / **P** / **P** / **P** / **P** / **P** / **P** / **P** / **P** / **P** / **P** / **P** / **P** / **P** / **P** / **P** / **P** / **P** / **P** / **P** / **P** / **P** / **P** / **P** / **P** / **P** / **P** / Modelowanie Niepewności Reguła Bayesa

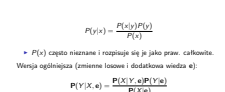

Reguła Bayesa

- 1. Wyprowadzenie korzysta z def. prawd. warunkowego (reguły produkcji)
- 2. To proste równanie leży u podstawy większości nowoczesnych systemów sztucznej inteligencji opartych na wnioskowaniu probabilistycznym.

W[nios](#page-0-0)[kowanie](#page-5-0)

$$
P(y|x) = \frac{P(x|y)P(y)}{P(x)}
$$

Zależność między zmiennymi  $X$  i Y. Możemy ją rozważać w dwóch kierunkach:

- **przyczynowym**:  $P(e f e k t | przyczyna)$ , np.  $P(g \text{ or } q \text{ c zka} | grypa)$
- $\blacktriangleright$  diagnostycznym:  $P(p$ rzyczyna $|$ efekt), np.  $P(q$ rypa $|q$ orączka) [zadanie 5] Które prawd. łatwiej poznać?

2015-03-13 Modelowanie Niepewności Przypomnienie: podstawy probabilistyki Wnioskowanie

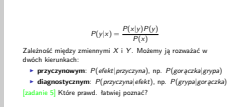

Wnioskowanie

1. Łatwiej poznać  $P(gor qczka | grypa)$ , czyli jak często grypa powoduje gorączkę - wystarczy zebrać dane na temat ludzi z grypą. Łatwiej więc pozyskać dane o kierunku przyczynowym. Trudniej o kierunku diagnostycznym.

Pr[zyk](#page-0-0)[ład](#page-5-0)

- Zapalenie opon mózgowych  $(M)$  i sztywność karku  $(S)$ .
- $P(s|m) = 0.7$  (*kierunek przyczynowy*)
- $P(m) = 1/50000$  (*a priori, że osoba ma zapalenie opon*)
- $P(s) = 0.01$  (*a priori, że osoba ma sztywność kark*)

[zadanie 6]  $P(m|s) = ?$ 

2015-03-13 Modelowanie Niepewności Przypomnienie: podstawy probabilistyki Przykład

Zapalenie opon mózgowych (M) i sztywność karku (S). <sup>I</sup> <sup>P</sup>(s|m) = <sup>0</sup>.7 (*kierunek przyczynowy*) <sup>I</sup> <sup>P</sup>(m) = <sup>1</sup>/50000 (*a priori, że osoba ma zapalenie opon*) <sup>I</sup> <sup>P</sup>(s) = <sup>0</sup>.01 (*a priori, że osoba ma sztywność kark*) [zadanie 6]  $P(m|s) = ?$ 

Przykład

1. Jeśli doktor wie, że  $P(m|s) = 0.0014$ , to nie musi korzystać z reguły Bayes'a, więc po co mu to całe wnioskowanie? Otóż,  $P(m|s)$  nie jest stałe! Jeśli tylko wybuchnie epidemia zapalenia opon mózgowych, wtedy  $P(m)$  się zwiększy i  $P(m|s)$  się zwiększy.  $P(m|s)$  jest stałe, bo odzwierciedla zasady fizyki/biologii/etc.

## Pr[zyk](#page-0-0)[ład](#page-5-0)

Zapalenie opon mózgowych  $(M)$  i sztywność karku  $(S)$ .

- $P(s|m) = 0.7$  (*kierunek przyczynowy*)
- $P(m) = 1/50000$  (*a priori, że osoba ma zapalenie opon*)
- $P(s) = 0.01$  (*a priori, że osoba ma sztywność kark*)

## [zadanie 6]

$$
P(m|s) = \frac{P(s|m)P(m)}{P(s)} = 0.0014
$$

2015-03-13 Modelowanie Niepewności Przypomnienie: podstawy probabilistyki Przykład

**Zapalenie opon mózgowych (M) i sztywność karku (S).**<br>**► P(s)m) = 0.7 (kierunek przyczynowy)**<br>► P(m) = 1/50000 (*a priori, że osoba ma zapalenie opon*  $\blacktriangleright$   $P(s) = 0.01$  (a priori, że osoba ma sztywność kark)  $P(m|s) = \frac{P(s|m)P(m)}{P(s)} = 0.0014$ 

Przykład

1. Jeśli doktor wie, że  $P(m|s) = 0.0014$ , to nie musi korzystać z reguły Bayes'a, więc po co mu to całe wnioskowanie? Otóż,  $P(m|s)$  nie jest stałe! Jeśli tylko wybuchnie epidemia zapalenia opon mózgowych, wtedy  $P(m)$  się zwiększy i  $P(m|s)$  się zwiększy.  $P(m|s)$  jest stałe, bo odzwierciedla zasady fizyki/biologii/etc.

# Pr[zyk](#page-0-0)[ład](#page-5-0)

Zapalenie opon mózgowych (M) i sztywność karku (S).

- $P(s|m) = 0.7$  (*kierunek przyczynowy*)
- $P(m) = 1/50000$  (*a priori, że osoba ma zapalenie opon*)
- $P(s) = 0.01$  (*a priori, że osoba ma sztywność kark*) [zadanie 6]

$$
P(m|s) = \frac{P(s|m)P(m)}{P(s)} = 0.0014
$$

**Prawd. w kierunku przyczynowym jest solidniejsze!**

2015-03-13 Modelowanie Niepewności Przypomnienie: podstawy probabilistyki Przykład

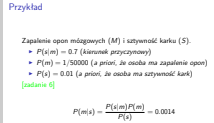

**Prawd. w kierunku przyczynowym jest solidniejsze!**

1. Jeśli doktor wie, że  $P(m|s) = 0.0014$ , to nie musi korzystać z reguły Bayes'a, więc po co mu to całe wnioskowanie? Otóż,  $P(m|s)$  nie jest stałe! Jeśli tylko wybuchnie epidemia zapalenia opon mózgowych, wtedy  $P(m)$  się zwiększy i  $P(m|s)$  się zwiększy.  $P(m|s)$  jest stałe, bo odzwierciedla zasady fizyki/biologii/etc.

## W[aru](#page-0-0)[nkowa niezależność zmiennyc](#page-5-0)[h](#page-0-0)

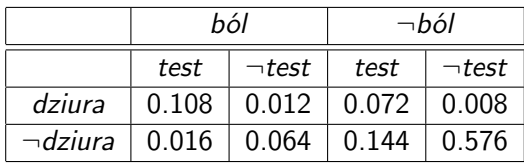

**P**(*Dziura*|*ból*  $\wedge$  *test*) =?

Ale to się nie skaluje, gdy mamy wiele zmiennych ("wielka<br>tabelka") tabelka").

2015-03-13 Modelowanie Niepewności Przypomnienie: podstawy probabilistyki

Warunkowa niezależność zmiennych

 $bo^{\prime}$   $\neg$ bol  $\neg$ test ¬test test ¬test dziura 0.108 0.012 0.072 0.008

Warunkowa niezależność zmiennych

tabelka").

¬dziura 0.016 0.064 0.144 0.576 Ale to się nie skaluje, gdy mamy wiele zmiennych ("wiel

1. **P**(Dziura|ból  $\land$  test) =  $\alpha$   $\langle 0.108, 0.016 \rangle \approx \langle 0.871, 0.129 \rangle$ 

## W[aru](#page-0-0)[nkowa niezależność zmiennyc](#page-5-0)[h](#page-0-0)

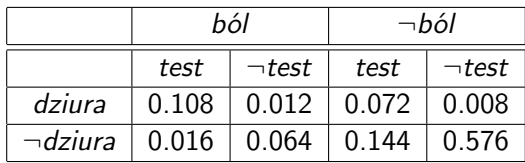

 $P(Dziura|b\acute{o}l \wedge test)$  =?

Ale to się nie skaluje, gdy mamy wiele zmiennych ("wielka<br>tabelka") tabelka").

**P**(Dziura|ból  $\wedge$  test) =  $\alpha$ **P**(ból  $\wedge$  test|Dziura)**P**(Dziura)  $= \alpha P(b\acute{o}l |Dziura)P(test|Dziura)P(Dziura)$  P**P**(Dziuralistich) = appelle test) = and the content of the content of the content of the content of the content of the content of the content of the content of the content of the content of the content of the content of Modelowanie Niepewności

Warunkowa niezależność zmiennych

Warunkowa niezależność zmiennych

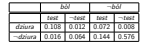

**P**(Dziura|bôl ∧ test) =?<br>Ale to się nie skaluje, gdy mamy wiele zmiennych ("wiel tabelka").

= α**P**(bol ´ |Dziura)**P**(test|Dziura)**P**(Dziura)

1. **P**(Dziura|ból  $\land$  test) =  $\alpha$   $\langle 0.108, 0.016 \rangle \approx \langle 0.871, 0.129 \rangle$ 

## W[aru](#page-0-0)[nkowa niezależność zmiennyc](#page-5-0)[h](#page-0-0)

- $\triangleright$   $C$  rak,  $T_1$  jakiś test na obecność raka,  $T_2$  jakiś inny test na obecność raka
- $\triangleright$  C jest zmienną ukrytą. Ale jeśli znalibyśmy C, jakakolwiek wiedza o  $T_1$  nie da nam żadnej dodatkowej wiedzy dot.  $T_2$ , czyli  $T_1$  **i**  $T_2$  są niezależne warunkowo pod warunkiem C.
	- $\blacktriangleright$  **P**(T<sub>2</sub>|C, T<sub>1</sub>) = **P**(T<sub>2</sub>|C)  $\blacktriangleright$  **P**(T<sub>1</sub>, T<sub>2</sub>|C) = **P**(T<sub>1</sub>|C)**P**(T<sub>2</sub>|C)
- ► Notacja:  $T_1 \perp T_2$ |C

015-03 Modelowanie Niepewności Przypomnienie: podstawy probabilistyki

 $\blacktriangleright~C$  — rak,  $T_1$  — jakiś test na obecność raka  $T_2$  — jakiś inny test na obecność raka ► C jest zmienną ukrytą. Ale jeśli znaliby<br/>imy C, jakakołwiek wiedza o T, nie da nam żałony dodatkowej wiedzy dot<br/>. $T_2$  =  $\sum_{i=1}^{\infty}$  =  $T_1$ i 72, sap niezależne warunkow<br/>o pod warunkiem t<br>>>> =  $\sum_{i=1}^$ <sup>I</sup> Notacja: T<sup>1</sup> ⊥ T2|C

Warunkowa niezależność zmiennych

Warunkowa niezależność zmiennych

- 1. Widać to na diagramie. Jeśli znamy C, to on niezależnie wpływa na T1 i T2. W pewnym sensie obcina to co się dzieje w T1 od tego co się dzieje w T2
- 2. Jeśli zmienne losowe A i B są niezależne pod warunkiem, że  $X$ , możemy wnioskować tak:

**P**( $A, B, X$ ) = **P**( $A, B|X$ )**P**( $X$ ) = **P**( $A|X$ )**P**( $B|X$ )**P**( $X$ ).

<span id="page-36-0"></span>W[um](#page-0-0)[pus](#page-5-0)

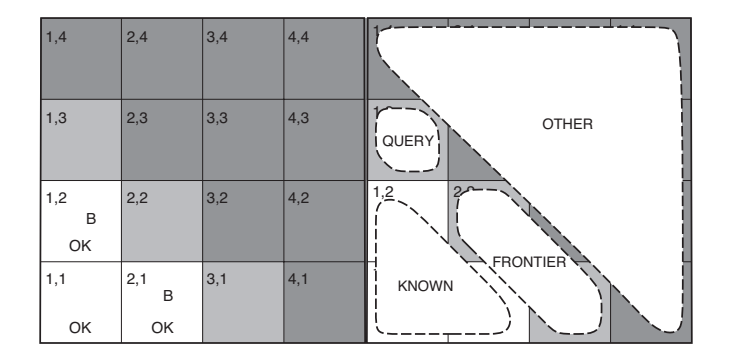

Jakie jest prawd, że w polu (1,3) jest jama jeśli wiatr poczuliśmy w polu (1,2) i (2,1)? Zmienne losowe:  $D_{i,j}$  (dziura na polu  $(i, j)$ ) oraz  $B_{i,j}$  (bryza na polu  $(i, j)$ ).

2015-03-13 Modelowanie Niepewności Przypomnienie: podstawy probabilistyki Wumpus

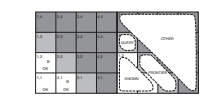

Wumpus

Jakie jest prawd, że w polu (1,3) jest jama jeśli wiatr poczuliśmy w  $p_{i,j}$  Zmienne losowe:  $D_{i,j}$  (dziura na polu  $(i,j)$ ) oraz  $B_{i,j}$  (bryza na polu  $(i,i)$ ).